书名:<<Excel 2007应用技能培训教程>>

<<Excel 2007

- 13 ISBN 9787502777876
- 10 ISBN 7502777873

出版时间:2010-8

页数:308

PDF

更多资源请访问:http://www.tushu007.com

, tushu007.com

 $<<$ Excel 2007 $>>$ 

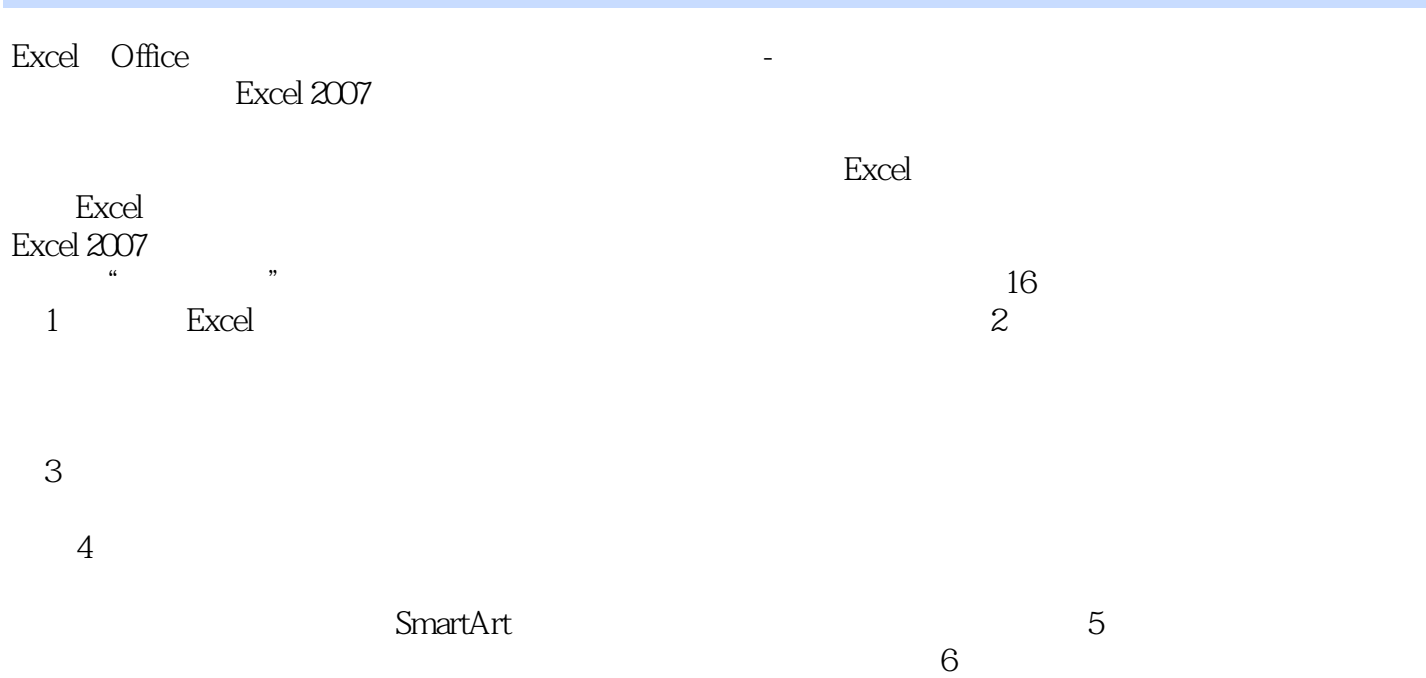

, tushu007.com

Excel 2007

, tushu007.com

 $Excel$  2007

 $16$ Excel 2007 https://excel 2007 http://excel 2007 http://excel 2007 http://excel 2007 http://excel 2007 http://excel 2007 http://excel 2007 http://excel 2007 http://excel 2007 http://excel 2007 http://excel 2007 http://excel

Excel 2007 Excel 2007

 $\sim$  1.

 $<<$ Excel 2007 $>$ 

 $3$  $4$ 

## , tushu007.com

## $<<$ Excel 2007 $>>$

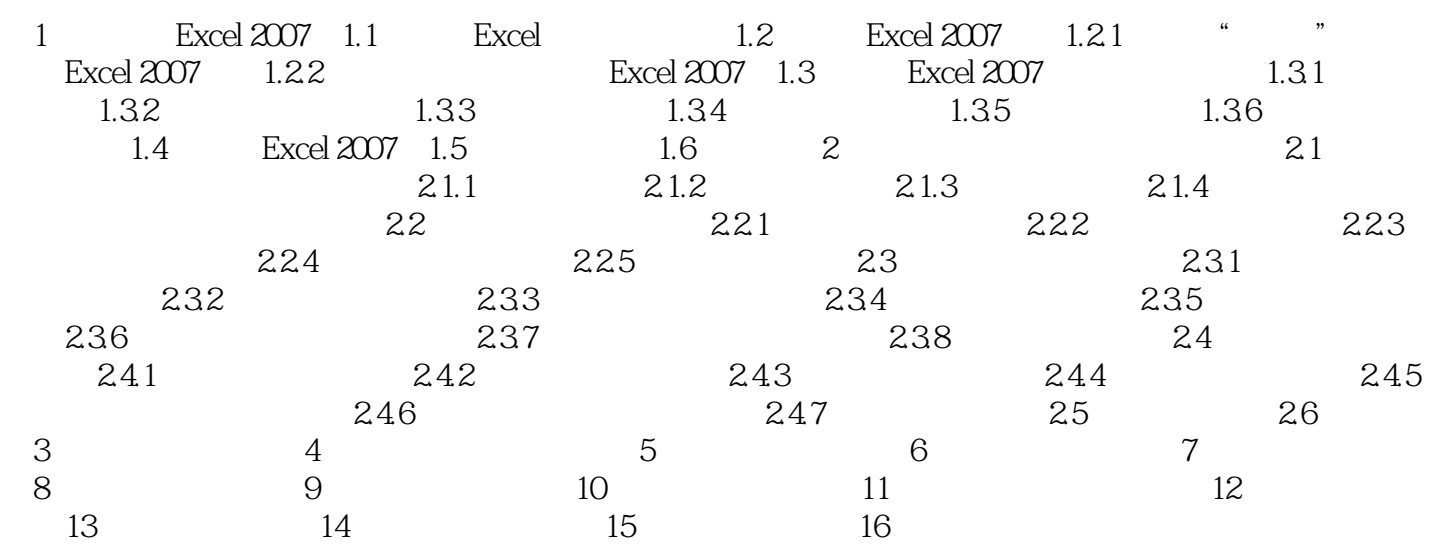

, tushu007.com

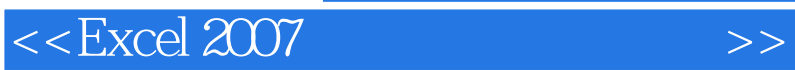

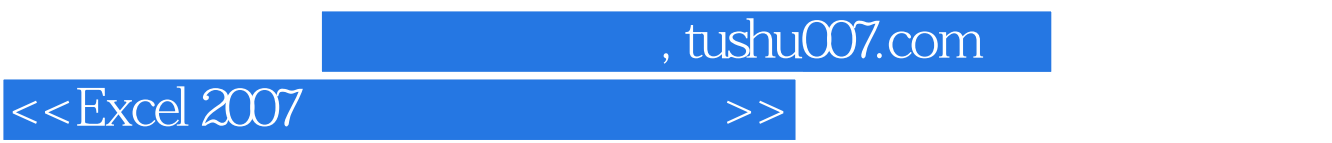

 $\text{Excel } 2007$ 

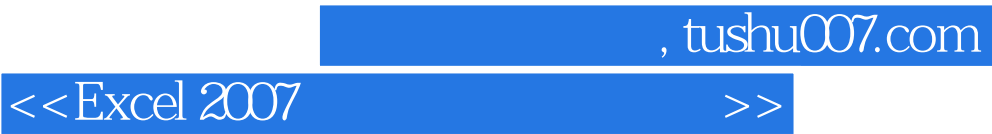

本站所提供下载的PDF图书仅提供预览和简介,请支持正版图书。

更多资源请访问:http://www.tushu007.com